Oct. 28 2011

# Lecture 14: Integrals along a Path

Reading: Kreyszig Sections: 10.1, 10.2, 10.3 (pages420–425, 426–432, 433–439)

## Integrals along a Curve

Consider the type of integral that everyone learns initially:

$$
E(b) - E(a) = \int_{a}^{b} f(x)dx
$$
 (14-1)

The equation implies that  $f$  is integrable and

$$
dE = f dx = \frac{dE}{dx} dx
$$
\n(14-2)

so that the integral can be written in the following way:

$$
E(b) - E(a) = \int_{a}^{b} dE \qquad (14-3)
$$

where  $a$  and  $b$  represent "points" on some *line* where  $E$  is to be evaluated.

Of course, there is no reason to restrict integration to a straight line—the generalization is the integration along a curve (or a path)  $\vec{x}(t) = (x_1(t), x_2(t), \dots, x_n(t)).$ 

<span id="page-0-0"></span>
$$
E(b) - E(a) = \int_{\vec{x}(a)}^{\vec{x}(b)} \vec{f}(\vec{x}) \cdot d\vec{x} = \int_{a}^{b} g(x(\vec{t})) dt = \int_{a}^{b} \nabla E \cdot \frac{d\vec{x}}{dt} dt = \int_{a}^{b} dE \qquad (14-4)
$$

This last set of equations assumes that the gradient exists–i.e., there is some function  $E$  that has the gradient  $\nabla E = \vec{f}$ .

### Path-Independence and Path-Integration

If the function being integrated along a simply-connected path (Eq. [14-4\)](#page-0-0) is a gradient of some scalar potential, then the path between two integration points does not need to be specified: the integral is independent of path. It also follows that for closed paths, the integral of the gradient of a scalar potential is zero.<sup>[6](#page-1-0)</sup> A simply-connected path is one that does not self-intersect or can be shrunk to a point without leaving its domain.

There are familiar examples from classical thermodynamics of simple one-component fluids that satisfy this property:

$$
\oint dU = \oint \nabla_{\vec{S}} U \cdot d\vec{S} = 0 \qquad \oint dS = \oint \nabla_{\vec{S}} S \cdot d\vec{S} = 0 \qquad \oint dG = \oint \nabla_{\vec{S}} G \cdot d\vec{S} = 0 \qquad (14-5)
$$

$$
\oint dP = \oint \nabla_{\vec{S}} P \cdot d\vec{S} = 0 \qquad \oint dT = \oint \nabla_{\vec{S}} T \cdot d\vec{S} = 0 \qquad \qquad \oint dV = \oint \nabla_{\vec{S}} V \cdot d\vec{S} = 0 \qquad (14-6)
$$

Where  $\vec{S}$  is any other set of variables that sufficiently describe the equilibrium state of the system (i.e,  $U(S, V), U(S, P), U(T, V), U(T, P)$  for U describing a simple one-component fluid).

The relation curl grad  $f = \nabla \times \nabla f = 0$  provides method for testing whether some *general*  $\vec{F}(\vec{x})$  is independent of path. If

$$
\vec{0} = \nabla \times \vec{F} \tag{14-7}
$$

or equivalently,

$$
0 = \frac{\partial F_j}{\partial x_i} - \frac{\partial F_i}{\partial x_j} \tag{14-8}
$$

for all variable pairs  $x_i, x_j$ , then  $\vec{F}(\vec{x})$  is independent of path. These are the Maxwell relations of classical thermodynamics.

<span id="page-1-0"></span><sup>&</sup>lt;sup>6</sup>In fact, there are some extra requirements on the domain (i.e., the space of all paths that are supposed to be path-independent) where such paths are defined: the scalar potential must have continuous second partial derivatives everywhere in the domain.

### Lecture 14 MATHEMATICA<sup>(R)</sup> Example 1

Path Dependence of Integration of Vector Function: Non-Vanishing Curl

Download [notebooks,](http://pruffle.mit.edu/3.016-2011/Notebooks/L14/Lecture-14.nb) [pdf\(color\),](http://pruffle.mit.edu/3.016-2011/pdf/L14/Lecture-14-1-COL.pdf) [pdf\(bw\),](http://pruffle.mit.edu/3.016-2011/pdf/L14/Lecture-14-1-BW.pdf) or [html](http://pruffle.mit.edu/3.016-2011/html/Lecture-14/HTMLLinks/index_1.html) from [http://pruffle.mit.edu/3.016-2011.](http://pruffle.mit.edu/3.016-2011)

The path dependence of a vector field with a non-vanishing curl  $(\vec{v}(\vec{x}) = xyz(\hat{i} + \hat{k} + \hat{z}))$  is demonstrated with a family of closed curves.

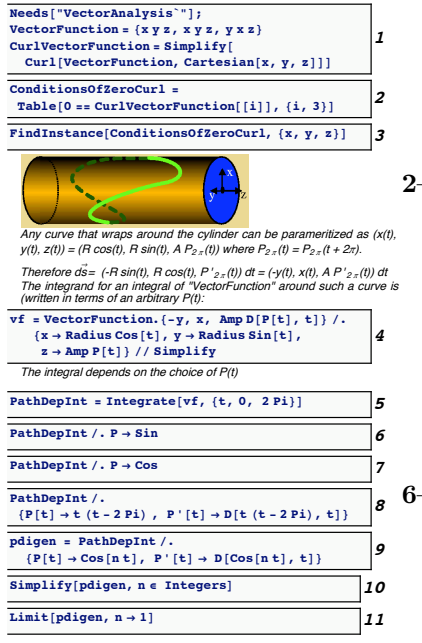

- 1: VectorFunction  $(xyz, xyz, xyz)$  is an example vector field that has a non-vanishing curl. The curl is computed with Curl which is in the VectorAnalysis package. Here, the particular coordinate system is specified with Cartesian argument to Curl.
- 2–3: The curl vanishes only at the origin—this is shown with FindInstance called with a list of equations corresponding to the vanishing curl.
	- 4: This is the integrand  $\vec{v} \cdot d\vec{s}$  computed as indicated in the figure,  $d\vec{s} = -(y(t), x(t), P'(t))dt$ .  $P(\theta)$  represents any periodic function, but  $(x, y) = R(\cos \theta, \sin \theta)$  representing paths that wrap around cylinders.
	- **5:** PathDepInt is an integral for  $\vec{v}$  represented by VectorFunction an arbitrary path wrapping around the cylinder.
- 6–9: These are examples of a computation by using a replacement for a periodic  $P(\theta)$  (i.e., each of the  $P(\theta)$  begin and end at the same point, but the path between differs). The examples use  $P(t) = \sin(t)$ , cos(t), and  $t(t - 2\pi)$ . That the results differ shows that  $\vec{v}$  is pathdependent—this is a general result for non-vanishing curl vector functions.
- 9–10: These results show that, for some closed paths, the result will be path-independent (here, for  $P(t) = \cos(nt)$ ) the path-integral vanishes for integer  $n$ . This doesn't imply path-independence for all paths.
	- 11: Our last result seems to contradict the result in 7 for which the integral was zero. However, computing the limit resolves the contradiction.

# Lecture 14 MATHEMATICA® Example 2

Examples of Path-Independence of Curl-Free Vector Fields

Download [notebooks,](http://pruffle.mit.edu/3.016-2011/Notebooks/L14/Lecture-14.nb) [pdf\(color\),](http://pruffle.mit.edu/3.016-2011/pdf/L14/Lecture-14-2-COL.pdf) [pdf\(bw\),](http://pruffle.mit.edu/3.016-2011/pdf/L14/Lecture-14-2-BW.pdf) or [html](http://pruffle.mit.edu/3.016-2011/html/Lecture-14/HTMLLinks/index_2.html) from [http://pruffle.mit.edu/3.016-2011.](http://pruffle.mit.edu/3.016-2011)

A curl-free vector field can be generated from any scalar potential, in this case  $\vec{w} = \nabla e^{xyz} = \vec{w}(\vec{x}) = e^{xyz}(yz\hat{i} + z\hat{j})$  $zx\hat{k} + xy\hat{z}$  will be shown to be curl-free.

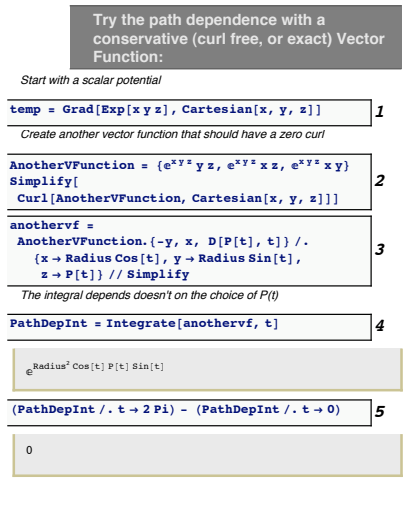

- 1: To ensure that we will have a zero-curl, a vector field is generated from a gradient of a scalar potential. The curl vanishes because  $\nabla \times \nabla f = 0.$
- 2: This is a demonstration that the curl does indeed vanish.
- **3:** Here is the integrand for  $\oint \vec{v} \cdot d\vec{s}$  for the family of paths that wrap around a cylinder for the particular case of this conservative fields.
- 4: This is the general result for the family of curves indicated by  $P(\theta)$ .
- 5: This demonstrates that the path integral closes for any periodic  $P(\theta)$ —which is the same as the condition that the curve is closed.

#### Lecture 14 MATHEMATICA(R) Example 3

Examples of Path-Independence of Curl-Free Vector Fields on a Restricted Subspace

Download [notebooks,](http://pruffle.mit.edu/3.016-2011/Notebooks/L14/Lecture-14.nb) [pdf\(color\),](http://pruffle.mit.edu/3.016-2011/pdf/L14/Lecture-14-3-COL.pdf) [pdf\(bw\),](http://pruffle.mit.edu/3.016-2011/pdf/L14/Lecture-14-3-BW.pdf) or [html](http://pruffle.mit.edu/3.016-2011/html/Lecture-14/HTMLLinks/index_3.html) from [http://pruffle.mit.edu/3.016-2011.](http://pruffle.mit.edu/3.016-2011)

If a path-integral is path-dependent for an arbitrary three path, it is possible that path-independence can occur over closed paths restricted to some surface where the curl vanishes. To find a function that is curl-free on a restricted subspace (for example, the vector function  $\vec{v}(\vec{x}) = (x^2 + y^2 - R^2)\hat{z}$  vanishes on the surface of a cylinder) one needs to find a  $\vec{m}$  such that  $\nabla \times \vec{m} = \vec{v}$  (for this case

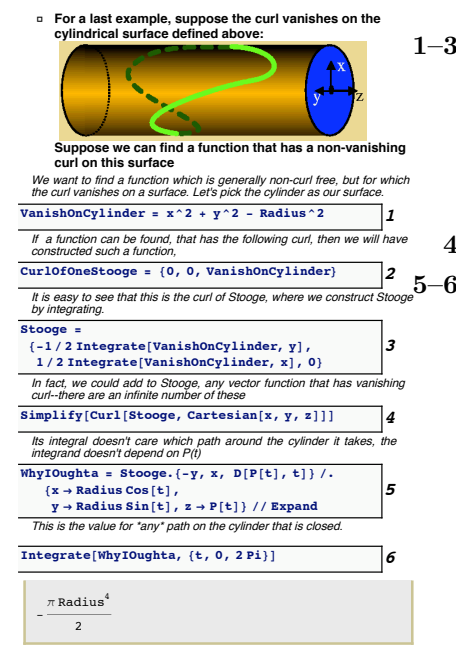

- 1–3: This demonstrates a method to find a vector field for which the curl that vanishes on a on a surface. This is an example for the cylinder surface. The zero constraint,  $VanishOnCylinder$ , is used to produce a vector field that will represent the curl,  $CurlOfOneStooqe$ . The formula for the curl is integrated to find the vector function, Stooge , that has the specified curl.
	- 4: This demonstrates that the curl is what we designed it to be.
- 5–6: This demonstrates that the integral of Stooge is path-independent on the cylinder and its value is  $-\pi R^4/2$ .

### Multidimensional Integrals

Perhaps the most straightforward of the higher-dimensional integrations (e.g., vector function along a curve, vector function on a surface) is a scalar function over a domain such as, a rectangular block in two dimensions, or a block in three dimensions. In each case, the integration over a dimension is uncoupled from the others and the problem reduces to pedestrian integration along a coordinate axis.

Sometimes difficulty arises when the domain of integration is not so easily described; in these cases, the limits of integration become functions of another integration variable. While specifying the limits of integration requires a bit of attention, the only thing that makes these cases difficult is that the

integrals become tedious and lengthy. MATHEMATICA(R) removes some of this burden. A short review of various ways in which a function's variable can appear in an integral follows:

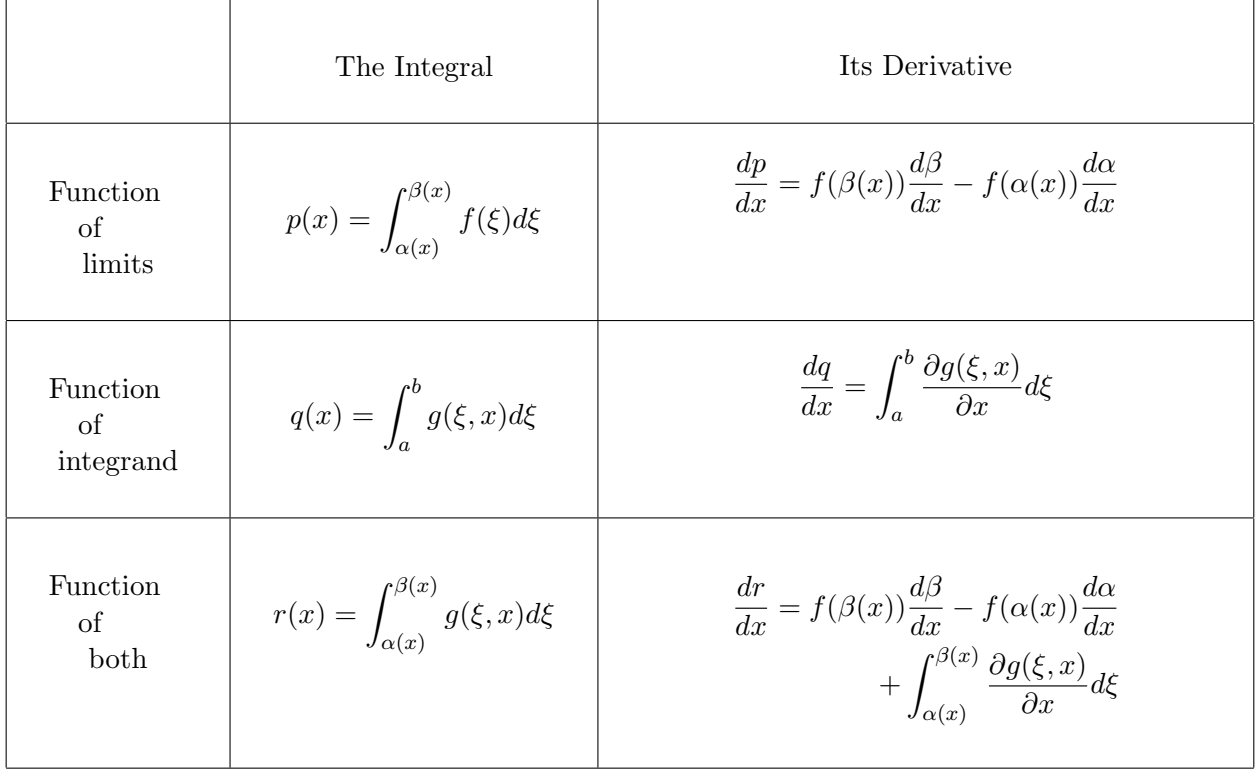

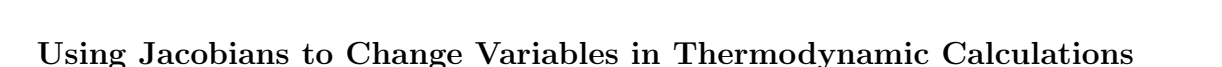

Changing of variables is a topic in multivariable calculus that often causes difficulty in classical thermodynamics.

This is an extract of my notes on thermodynamics: <http://pruffle.mit.edu/3.00/>

Alternative forms of differential relations can be derived by changing variables.

To change variables, a useful scheme using Jacobians can be employed:

$$
\frac{\partial(u,v)}{\partial(x,y)} \equiv \det \begin{vmatrix} \frac{\partial u}{\partial x} & \frac{\partial u}{\partial y} \\ \frac{\partial v}{\partial x} & \frac{\partial v}{\partial y} \end{vmatrix}
$$
  
\n
$$
= \frac{\partial u}{\partial x} \frac{\partial v}{\partial y} - \frac{\partial u}{\partial y} \frac{\partial v}{\partial x}
$$
  
\n
$$
= \left(\frac{\partial u}{\partial x}\right)_y \left(\frac{\partial v}{\partial y}\right)_x - \left(\frac{\partial u}{\partial y}\right)_x \left(\frac{\partial v}{\partial x}\right)_y
$$
  
\n
$$
= \frac{\partial u(x,y)}{\partial x} \frac{\partial v(x,y)}{\partial y} - \frac{\partial u(x,y)}{\partial y} \frac{\partial v(x,y)}{\partial x}
$$
  
\n(14-9)

$$
\frac{\partial(u,v)}{\partial(x,y)} = -\frac{\partial(v,u)}{\partial(x,y)} = \frac{\partial(v,u)}{\partial(y,x)}
$$

$$
\frac{\partial(u,v)}{\partial(x,v)} = \left(\frac{\partial u}{\partial x}\right)_v
$$

$$
\frac{\partial(u,v)}{\partial(x,y)} = \frac{\partial(u,v)}{\partial(r,s)} \frac{\partial(r,s)}{\partial(x,y)}
$$
(14-10)

For example, the heat capacity at constant volume is:

 $C_V = T \left(\frac{\partial S}{\partial T}\right)_V$  $=T\frac{\partial(S,V)}{\partial(\mathcal{B},V)}$  $\partial(T, V)$  $=T\frac{\partial(S,V)}{\partial(\mathcal{B},\mathcal{D})}$  $\partial(T, P)$  $\partial(T, P)$  $\frac{\partial(T, P)}{\partial(T, V)} = T \left[ \left( \frac{\partial S}{\partial T} \right)_P \right]$  $\left(\frac{\partial V}{\partial P}\right)_T$  $-\left(\frac{\partial S}{\partial P}\right)_T$  $\left(\frac{\partial V}{\partial T}\right)_P$  $\left[\left(\frac{\partial P}{\partial V}\right)_T\right]$  $=T\frac{C_F}{T}$  $\frac{C_P}{T}-T\left(\frac{\partial P}{\partial V}\right)_T$  $\left(\frac{\partial V}{\partial T}\right)_P$  $\left(\frac{\partial S}{\partial P}\right)_T$ (14-11)

Using the Maxwell relation,  $\left(\frac{\partial S}{\partial P}\right)_T = -\left(\frac{\partial V}{\partial T}\right)_P$ ,

$$
C_P - C_V = -T \frac{\left[\left(\frac{\partial V}{\partial T}\right)_P\right]^2}{\left(\frac{\partial V}{\partial P}\right)_T}
$$
\n(14-12)

which demonstrates that  $C_P > C_V$  because, for any stable substance, the volume is a decreasing function of pressure at constant temperature.

It can also be shown that

$$
C_P - C_V = -T \frac{\left[\left(\frac{\partial P}{\partial T}\right)_V\right]^2}{\left(\frac{\partial P}{\partial V}\right)_T}
$$
\n(14-13)

#### 14-0.0.1 Example of a Multiple Integral: Electrostatic Potential above a Charged Region

This will be an example calculation of the spatially-dependent energy of a unit point charge in the vicinity of a charged planar region having the shape of an equilateral triangle. The calculation superimposes the charges from each infinitesimal area by integrating a  $1/r$  potential from each point in space to each infinitesimal patch in the equilateral triangle The energy of a point charge  $|e|$  due to a surface patch on the plane  $z = 0$  of size  $d\xi d\eta$  with surface charge density  $\sigma(x, y)$  is:

$$
dE(x, y, z, \xi, \eta) = \frac{|e|\sigma(\xi, \eta)d\xi d\eta}{\vec{r}(x, y, z, \xi, \eta)}
$$
(14-14)

for a patch with uniform charge,

$$
dE(x, y, z, \xi, \eta) = \frac{|e|\sigma d\xi d\eta}{\sqrt{(x-\xi)^2 + (y-\eta)^2 + z^2}}
$$
(14-15)

For an equilateral triangle with sides of length one and center at the origin, the vertices can be located at  $(0, \sqrt{3}/2)$  and  $(\pm 1/2, -\sqrt{3}/6)$ .

The integration becomes

$$
E(x, y, z) \propto \int_{-\sqrt{3}/6}^{\sqrt{3}/2} \left( \int_{\eta - \sqrt{3}/2}^{\sqrt{3}/2 - \eta} \frac{d\xi}{\sqrt{(x - \xi)^2 + (y - \eta)^2 + z^2}} \right) d\eta
$$
 (14-16)

## Lecture 14 MATHEMATICA® Example 4

Integrals over Variable Domains

Download [notebooks,](http://pruffle.mit.edu/3.016-2011/Notebooks/L14/Lecture-14.nb) [pdf\(color\),](http://pruffle.mit.edu/3.016-2011/pdf/L14/Lecture-14-4-COL.pdf) [pdf\(bw\),](http://pruffle.mit.edu/3.016-2011/pdf/L14/Lecture-14-4-BW.pdf) or [html](http://pruffle.mit.edu/3.016-2011/html/Lecture-14/HTMLLinks/index_4.html) from [http://pruffle.mit.edu/3.016-2011.](http://pruffle.mit.edu/3.016-2011)

This will demonstrate how MATHEMATICA<sup>®</sup> handles multiple integrals; in particular, when the domains depend on the integration variables. The goal is to find a function that will give the potential in the vicinity of a triangular patch with uniform charge density.

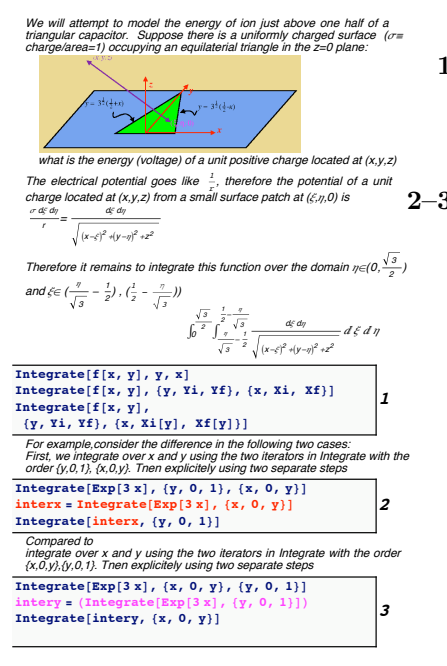

- 1: These examples demonstrate that MATHEMATICA(R) integrates over the last iterator which appears in the argument-list of Integrate first: LIFI-FILI (last iterator, first integrated; first iterator, last integrated).
- 2–3: Here we demonstrate the order of integration explicitly, by first integrating with two iterators, and then integrating in two stepsequence. The methods are equivalent.

# Lecture 14 MATHEMATICA(R) Example 5

Potential near a Charged and Shaped Surface Patch: Brute Force

Download [notebooks,](http://pruffle.mit.edu/3.016-2011/Notebooks/L14/Lecture-14.nb) [pdf\(color\),](http://pruffle.mit.edu/3.016-2011/pdf/L14/Lecture-14-5-COL.pdf) [pdf\(bw\),](http://pruffle.mit.edu/3.016-2011/pdf/L14/Lecture-14-5-BW.pdf) or [html](http://pruffle.mit.edu/3.016-2011/html/Lecture-14/HTMLLinks/index_5.html) from [http://pruffle.mit.edu/3.016-2011.](http://pruffle.mit.edu/3.016-2011)

A example of a multiple integral and its numerical evaluation for the triangular charged patch.

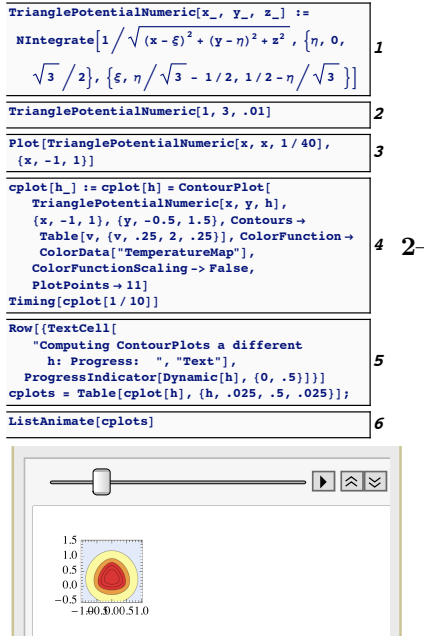

- 1: MATHEMATICAR can't seem to find a closed-form solution to this integral over the triangular domain, However, the energy can be integrated numerically. Here is a function that calls NIntegrate for a location given by its arguments. We will call this function at different heights z. Multidimensional integration is generally computationally expensive.
- $-3$ : Here are examples calling the numerical function TrianglePotential-Numeric . First, the function is evaluated at a single point; next, it is evaluated and plotted along a  $\degree 45$ -line parallel in the  $z = 1/40$ plane.
- 4: The function cplot calls TrianglePotentialNumeric repeatedly at variable x and y to generate a ContourPlot at height specified by the argument to  $cplot$  . These plots will eventually appear in an animation, so ColorFunctionScaling is set to false so that the colors will be consistent between frames. The Contours are set explicitly so that they are also consistent across frames. Timing indicates that each plot consumes a large number of cpu cycles.
- 5: Because each frame is expensive to compute, it is not a good idea to compute them within an animation. Here, we use Table to generate individual frames (n.b., the cplots stores its previous calculations in memory). Because this is time consuming, we add a progress monitor that will dynamically update as each cplot<sup>[h]</sup> is computed. We use ProgressIndicator on the argument Dynamic[h]. Dynamic informs MATHEMATICA(R) that a particular variable will be changing; therefore the object that calls it will need to be updated.
- 6: We use ListAnimate on the pre-computed frames.